## Package 'postlightmercury'

July 9, 2017

Type Package

Title Parses Web Pages using Postlight Mercury

Version 1.2

Author Mikkel Freltoft Krogsholm

Maintainer Mikkel Freltoft Krogsholm <mikkel@56n.dk>

Description This is a wrapper for the Mercury Parser API. The Mercury Parser is a single API endpoint that takes a URL and gives you back the content reliably and easily.

With just one API request, Mercury takes any web article and returns only the relevant content — headline, author, body text, relevant images and more — free from any clutter. It's reliable, easy-to-use and free. See the webpage here: <https://mercury.postlight.com/>.

License MIT + file LICENSE

Encoding UTF-8

LazyData true

RoxygenNote 6.0.1

Imports tibble, crul, purrr, jsonlite, rvest, xml2

Suggests testthat, covr

NeedsCompilation no

Repository CRAN

Date/Publication 2017-07-09 06:26:56 UTC

### R topics documented:

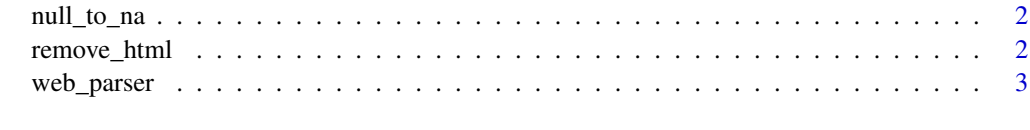

**Index** [4](#page-3-0)

<span id="page-1-0"></span>

#### Description

Turns NULL values in a list into NAs.

#### Usage

null\_to\_na(mylist)

#### Arguments

mylist is a list, where the NULL values are to be turned into NAs.

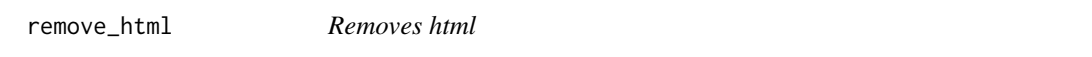

#### Description

The function uses tools from the rvest and xml2 packages to clean up the HTML and turning it into proper text.

#### Usage

remove\_html(strings, trim = TRUE)

#### Arguments

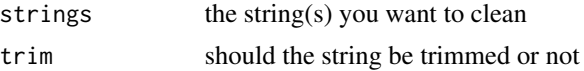

#### Value

a string

#### Examples

```
## Not run:
# First get api key here: https://mercury.postlight.com/web-parser/
# Then run the code below replacing the X's wih your api key.
url <- "https://trackchanges.postlight.com/building-awesome-cms-f034344d8ed"
my_data <- web_parser(page_urls = url,
                     api_key = XXXXXXXXXXXXXXXXXXXXXXX)
```
# With html formatting:

#### <span id="page-2-0"></span>web\_parser 3

my\_data\$content # Now remove it: my\_data\$content <- remove\_html(my\_data\$content) # Without html formatting: my\_data\$content ## End(Not run)

web\_parser *Parses web pages*

#### Description

With just one API request, Mercury takes any web article and returns only the relevant content — headline, author, body text, relevant images and more — free from any clutter. It's reliable, easy-to-use and free.

#### Usage

web\_parser(page\_urls, api\_key)

#### Arguments

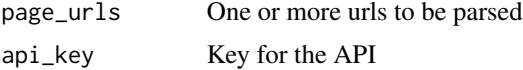

#### Value

a tibble

#### Source

<https://mercury.postlight.com/web-parser/>

#### Examples

```
## Not run:
# First get api key here: https://mercury.postlight.com/web-parser/
# Then run the code below replacing the X's wih your api key:
web_parser(page_urls = "https://trackchanges.postlight.com/building-awesome-cms-f034344d8ed",
           api_key = XXXXXXXXXXXXXXXXXXXXXXX)
```
## End(Not run)

# <span id="page-3-0"></span>Index

null\_to\_na, [2](#page-1-0)

remove\_html, [2](#page-1-0)

web\_parser, [3](#page-2-0)